### 新北市 107 年度「海洋教育週」實施計畫

### 壹、依據:

新北市政府 107-110 學年度海洋教育發展計畫。

#### 貳、目的:

為響應每年6月8日「世界海洋日」之理念,教育部自 2015年起將「世界 海洋日」當週訂為「全國海洋教育週」,請各級學校於該週規劃與辦理海洋教育 之相關活動,以擴大學校師生對海洋教育之參與,並喚起全國民眾海洋意識及落 實海洋守護行動。

#### 參、辦理單位:

一、指導單位:教育部。

- 二、主辦單位:新北市政府教育局。
- 三、承辦單位:新北市海洋教育資源中心(新北市貢寮區和美國小)、

瑞芳國小、石門國小、竹圍國小、福隆國小。

四、協辦單位:本市海洋教育藍星學校計 32 所(瑞平國小、米倉國小、

竹圍國小、天生國小、中泰國小、屯山國小、老梅國小、 乾華國小、石門國小、中角國小、大鵬國小、野柳國小、 萬里國中、瑞濱國小、和美國小、鼻頭國小、澳底國小、 貢寮國小、福隆國小、福連國小、金山高中、石門國中、 豐珠國中小、貢寮國中、欽賢國中、建安國小、烏來國中小、 安和國小、正義國小、樹林國小、南勢國小、新店高中)。

肆、辦理方式:

為促進海洋教育融入領域教學,並導引學生攜充親海經驗與生命敘述能力, 將本年度推動之主題訂為「海洋休閒、海洋科學與技術」,請各校配合辦理。

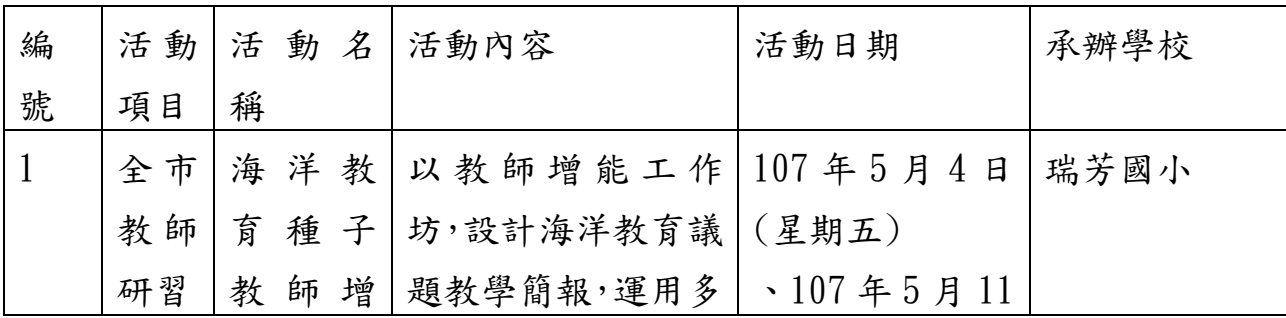

一、辦理項目與內容:

1

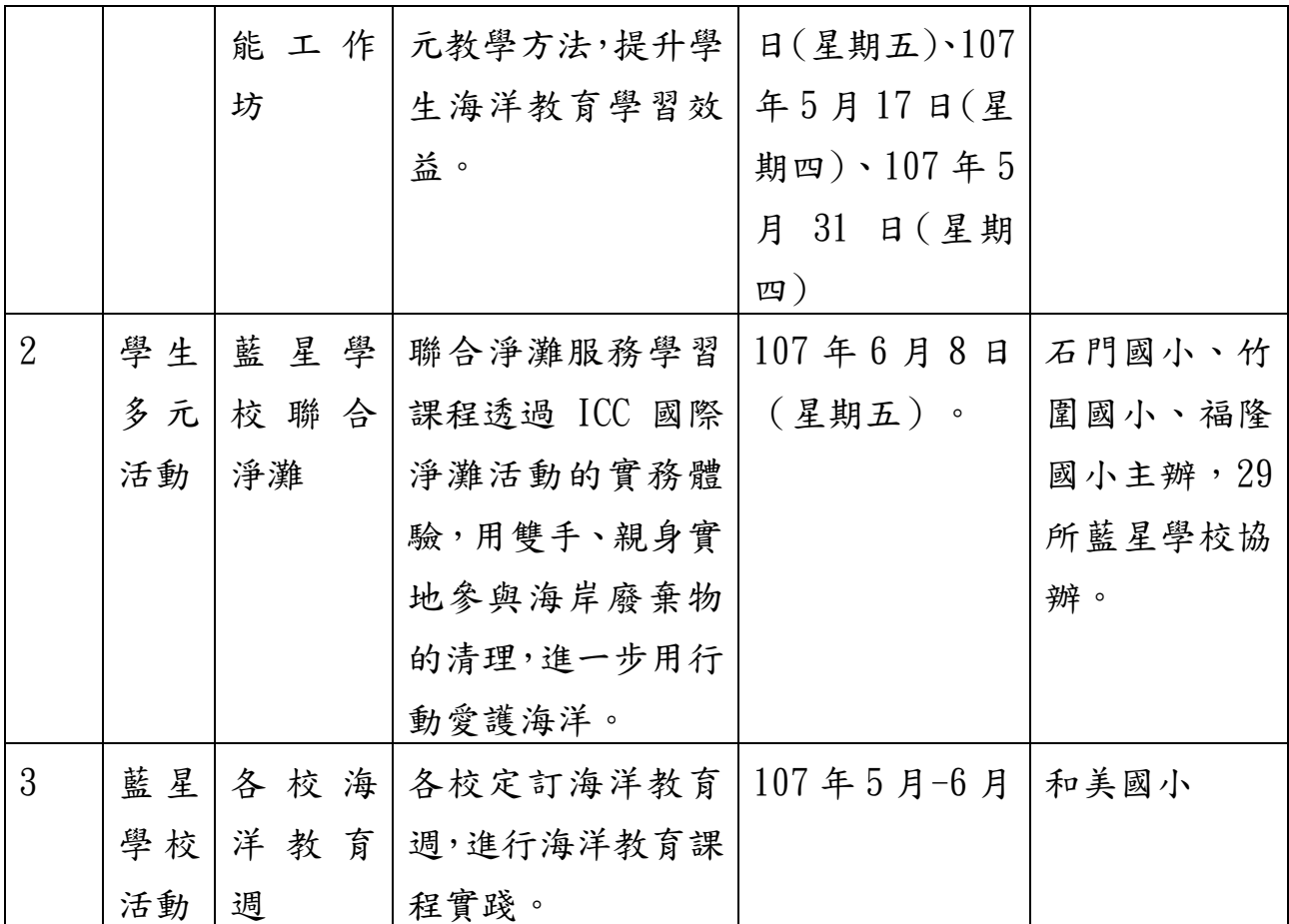

二、上傳資料:請藍星學校於 107 年 7 月 31 日前將海洋教育週成果資料(附 件 1)上傳和美國小雲端硬碟(登入說明詳如附件 2)。

## 伍、本計畫經陳新北市政府教育局核定後實施,修正時亦同。

# 【附件 1】

## 新北市 107 年度「海洋教育週」實施成果

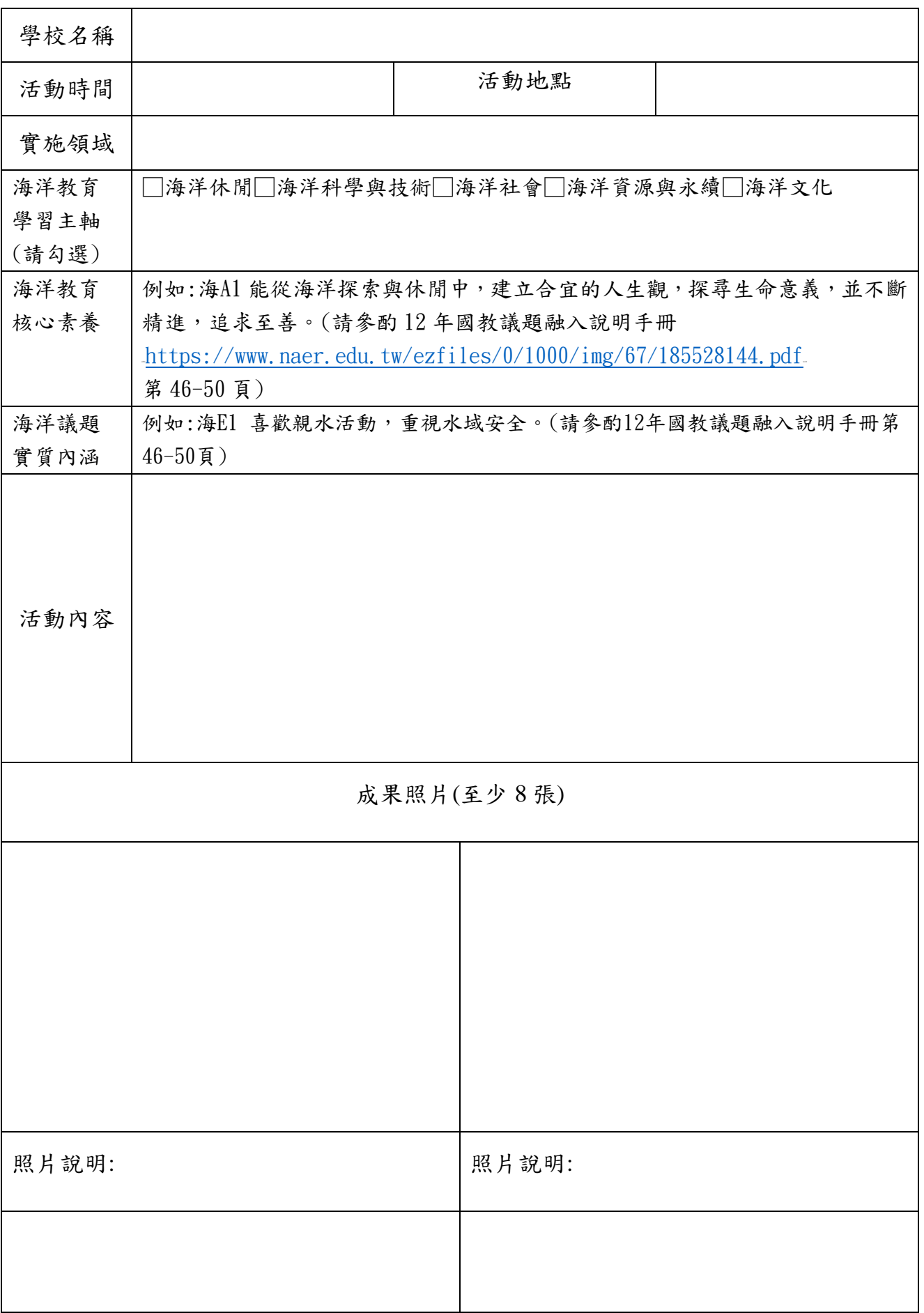

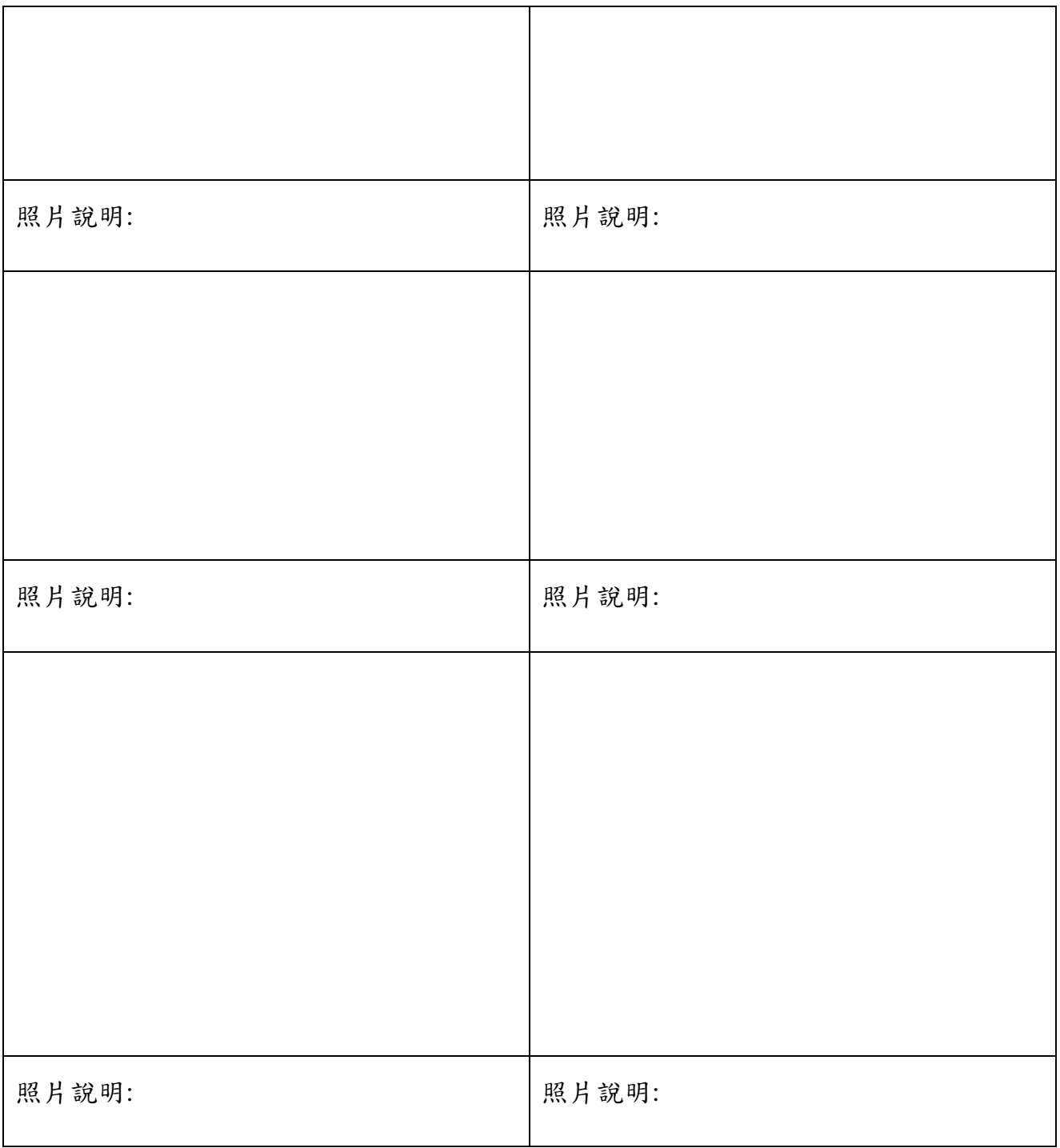

★請各校協助於 107年7月31[日前上傳和美國小](mailto:請各校協助於107年7月31日回傳海洋教育承辦人信箱AE2867@ntpc.gov.tw)雲端硬碟,登入說明詳如附件 2。

1.請至和美國小學校網頁 <http://www.hmps.ntpc.edu.tw/>石上方-按「和美 國小雲端硬碟」圖示

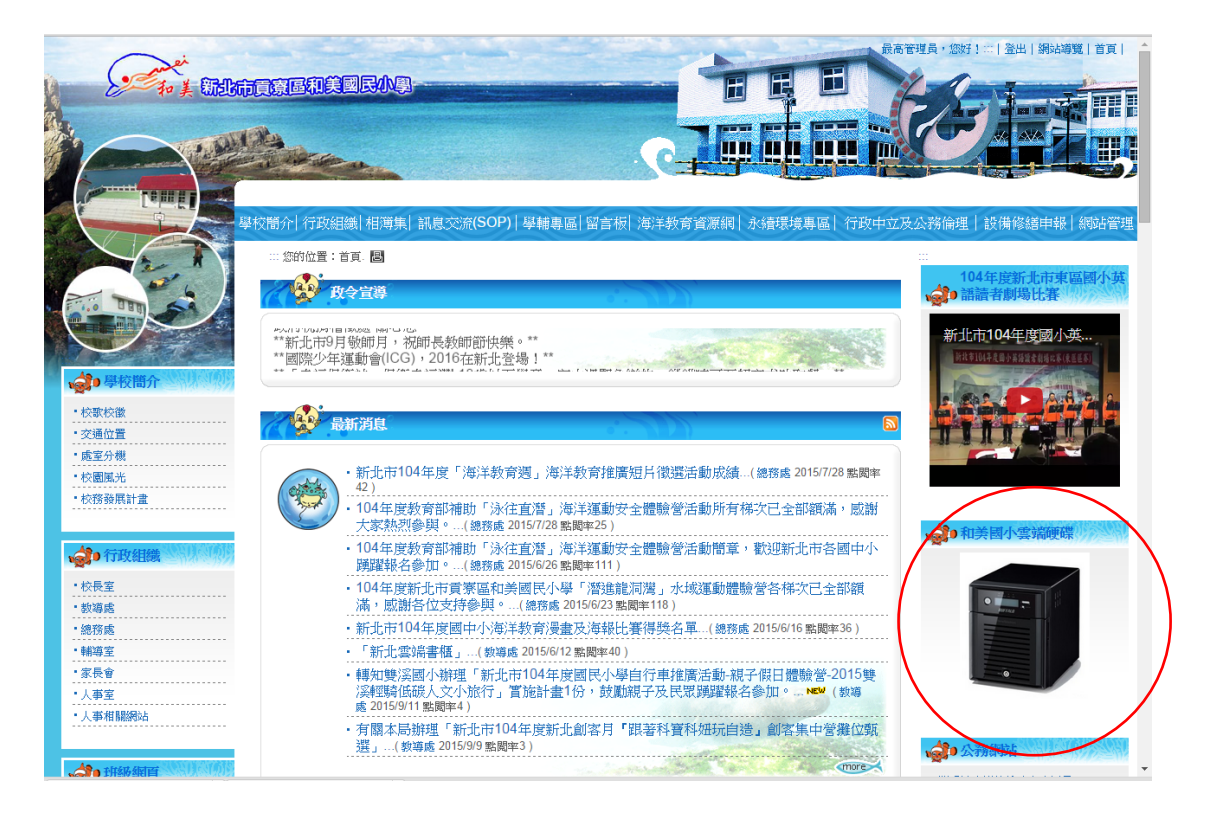

# 2.輸入名稱:homei 後,按 $\overline{\text{Connect}}$

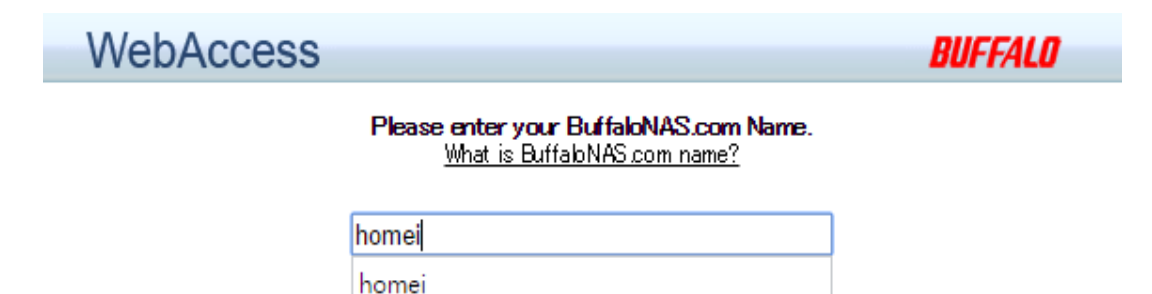

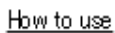

**Connect** 

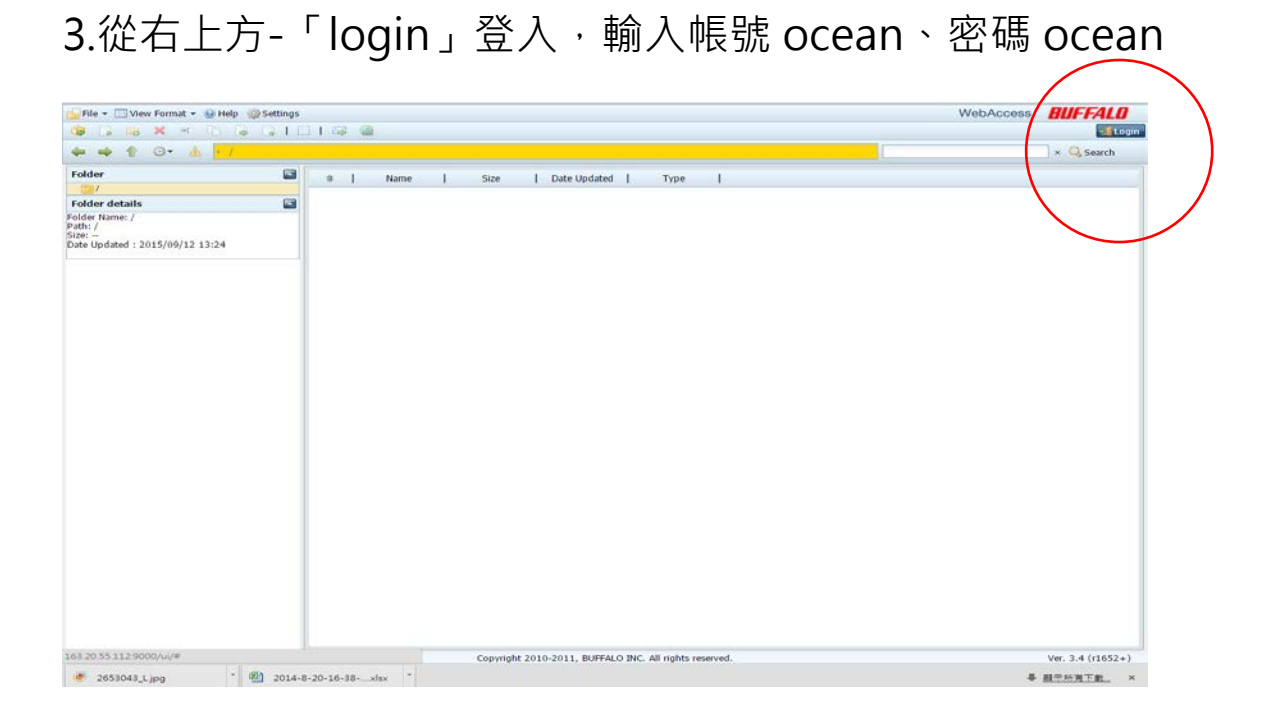

4.點擊進入「海洋教育週成果」後以學校名稱建立資料夾並上傳資料

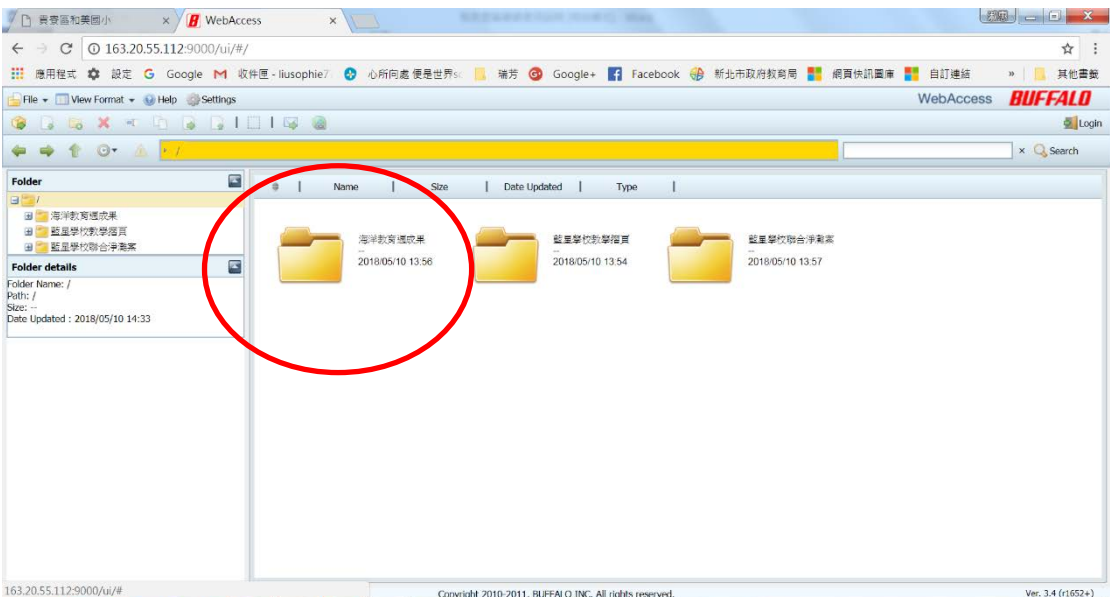